## **AVR Interrupts in C**

### **Implementation of interrupts are not explicitly addressed by the C language. It is dependent on the compiler.**

### **We are using avr gcc so we will refer to:**

[http://www.nongnu.org/avr-libc/user-manual/group\\_\\_avr\\_\\_interrupts.html](http://www.nongnu.org/avr-libc/user-manual/group__avr__interrupts.html)

### **Macros for writing interrupt handler functions**

#define  $\text{ISR}(\text{vector}, \text{attribute})$ #define [SIGNAL\(](http://www.nongnu.org/avr-libc/user-manual/group__avr__interrupts.html#ga67cd0dea412157775c2f2a3ffe9fb8ff)vector)

#define [EMPTY\\_INTERRUPT\(](http://www.nongnu.org/avr-libc/user-manual/group__avr__interrupts.html#ga751c22101f7e8f2fbe792c64a81f8dba)vector)

#define [ISR\\_ALIAS\(v](http://www.nongnu.org/avr-libc/user-manual/group__avr__interrupts.html#gade46eb4e42cc9d56c19b1f91448f1b76)ector, target\_vector)

#define [reti\(](http://www.nongnu.org/avr-libc/user-manual/group__avr__interrupts.html#ga3b991e8168db8fc866e31f9a6d10533b))

#define [BADISR\\_vect](http://www.nongnu.org/avr-libc/user-manual/group__avr__interrupts.html#ga1f6459a85cda682b2163a20af03ac744) **Catch-all interrupt vector**

### **Commands to Enable and disable interrupts:**

#define [sei\(](http://www.nongnu.org/avr-libc/user-manual/group__avr__interrupts.html#gaad5ebd34cb344c26ac87594f79b06b73)) #define  $\text{cli}()$ 

### **ISR attributes**

#define [ISR\\_BLOCK](http://www.nongnu.org/avr-libc/user-manual/group__avr__interrupts.html#ga5fc50a0507a58e16aca4c70345ddac6a)

#define [ISR\\_NOBLOCK](http://www.nongnu.org/avr-libc/user-manual/group__avr__interrupts.html#ga44569cb914d2aaf8fbb436f8f7c4ca68)

#define [ISR\\_NAKED](http://www.nongnu.org/avr-libc/user-manual/group__avr__interrupts.html#ga8b4c7e44627db0a60d676213add42d64)

#define [ISR\\_ALIASOF\(](http://www.nongnu.org/avr-libc/user-manual/group__avr__interrupts.html#gaa87c0c624b62f40a17539be6946c3e26)target\_vector)

### **Sample Interrupt Definition:**

```
#include <avr/interrupt.h>
ISR(ADC_vect) //vector names provided by compiler
{
     // user code here
}
```
# **Interrupts and Vector Names available for AVR**

Available interrupt vector names can be found in compiler documentation:

[http://www.nongnu.org/avr-libc/user](http://www.nongnu.org/avr-libc/user-manual/group__avr__interrupts.html)manual/group\_avr\_interrupts.html

## **BADISR\_vect**

- **A very common error students had when working on projects had been calling of interrupts that were not defined.**
	- **Debugging interrupt-driven code is often difficult** 
		- **External interrupts can't don't work on the timescale of a debugger.**
		- **The instruction pointer seemingly jumps around when stepping through code.**
		- **Worse is when an interrupt vector is not defined and program seemly resets itself for no reason.**
		- **Creating a default ISR using BADISR\_vect and printing a message or turning on an LED helps detect this!**

# **Allowing Nested Interrupt Calls (ISR\_NOBLOCK)**

**Nested interrupts require interrupts to be enabled during interrupt service routine execution.**

[ISR\(](http://www.nongnu.org/avr-libc/user-manual/group__avr__interrupts.html#gad28590624d422cdf30d626e0a506255f)XXX\_vect, [ISR\\_NOBLOCK\)](http://www.nongnu.org/avr-libc/user-manual/group__avr__interrupts.html#ga44569cb914d2aaf8fbb436f8f7c4ca68) { ... } **ISR\_NOBLOCK attribute takes care of calling sei() ASAP. sei is called BEFORE the prolog (which includes commands to save state), so it calls it sooner than if sei() is just added to default ISRBLOCK version:**

```
ISR(XXX_vect, ISR_BLOCK)
{
  sei(); //enables interrupts AFTER PROLOGE
 ...
}
```
## **Empty interrupt service routines**

**In rare circumstances, in interrupt vector does not need any code to be implemented at all. The vector must be declared anyway, so when the interrupt triggers it won't execute the BADISR\_vect code (which by default restarts the application).**

**This could for example be the case for interrupts that are solely enabled for the purpose of getting the controller out of sleep\_mode().**

**A handler for such an interrupt vector can be declared using the** [EMPTY\\_INTERRUPT\(\)](http://www.nongnu.org/avr-libc/user-manual/group__avr__interrupts.html#ga751c22101f7e8f2fbe792c64a81f8dba) **macro, which has no body**

#### **Example:**

[EMPTY\\_INTERRUPT\(](http://www.nongnu.org/avr-libc/user-manual/group__avr__interrupts.html#ga751c22101f7e8f2fbe792c64a81f8dba)ADC\_vect); //no body

Pasted from <http://www.nongnu.org/avr-libc/user-manual/group\_avr\_interrupts.html>

# **Manually defined ISRs (NAKED ISR)**

**In some circumstances, the compiler-generated prologue and epilogue of the ISR (responsible for saving and restoring states) might not be optimal for the job. Perhaps the register states do not need to be saved and restored by the ISR. A manually defined ISR could be considered, particularly to speedup the interrupt handling.**

**This can be done with inline assembly or by creating a naked ISR:** 

[ISR\(T](http://www.nongnu.org/avr-libc/user-manual/group__avr__interrupts.html#gad28590624d422cdf30d626e0a506255f)IMER1\_OVF\_vect, [ISR\\_NAKED\)](http://www.nongnu.org/avr-libc/user-manual/group__avr__interrupts.html#ga8b4c7e44627db0a60d676213add42d64) { PORTB |= [\\_BV\(0](http://www.nongnu.org/avr-libc/user-manual/group__avr__sfr.html#ga11643f271076024c395a93800b3d9546)); // results in SBI which // does not affect SREG [reti\(](http://www.nongnu.org/avr-libc/user-manual/group__avr__interrupts.html#ga3b991e8168db8fc866e31f9a6d10533b)); }

Pasted and modified from <http://www.nongnu.org/avr-libc/user-manual/group\_avr\_interrupts.html>

# **Shared ISRs (Two vectors sharing ISR code)**

**In some circumstances, the actions to be taken upon two different interrupts might be completely identical so a single implementation for the ISR would suffice. For example, pinchange interrupts arriving from two different ports could logically signal an event that is independent from the actual port (and thus interrupt vector) where it happened. Sharing interrupt vector code can be accomplished using the** [ISR\\_ALIASOF\(\)](http://www.nongnu.org/avr-libc/user-manual/group__avr__interrupts.html#gaa87c0c624b62f40a17539be6946c3e26) **attribute to the ISR macro:**

```
ISR(PCINT0_vect)
{
 ...
  // Code to handle the event.
}
ISR(PISR_ALIASOF(PCINT0_vect));
```
[<http://www.nongnu.org/avr-libc/user-manual/group\\_\\_avr\\_\\_interrupts.html>](http://www.nongnu.org/avr-libc/user-manual/group__avr__interrupts.html)

# Example C code Timer and Interrupts

```
https://www.mainframe.cx/~ckuethe/avr-c-tutorial/lesson10.c
                                                                        /* $Id: lesson10.c,v 1.2 2009/02/08 15:55:47 ckuethe Exp $ */
                                                                        /*
                                                                        * Copyright (c) 2009 Chris Kuethe <chris.kuethe@gmail.com>
                                                                        *
                                                                        * Permission to use, copy, modify, and distribute this software for any
                                                                        * purpose with or without fee is hereby granted, provided that the above
                                                                        * copyright notice and this permission notice appear in all copies.
                                                                        *
                                                                        * THE SOFTWARE IS PROVIDED "AS IS" AND THE AUTHOR DISCLAIMS ALL WARRANTIES
                                                                        * WITH REGARD TO THIS SOFTWARE INCLUDING ALL IMPLIED WARRANTIES OF
                                                                        * MERCHANTABILITY AND FITNESS. IN NO EVENT SHALL THE AUTHOR BE LIABLE FOR
                                                                        * ANY SPECIAL, DIRECT, INDIRECT, OR CONSEQUENTIAL DAMAGES OR ANY DAMAGES
                                                                        * WHATSOEVER RESULTING FROM LOSS OF USE, DATA OR PROFITS, WHETHER IN AN
                                                                        * ACTION OF CONTRACT, NEGLIGENCE OR OTHER TORTIOUS ACTION, ARISING OUT OF
                                                                        * OR IN CONNECTION WITH THE USE OR PERFORMANCE OF THIS SOFTWARE.
                                                                        */
```
Pasted from <https://www.mainframe.cx/~ckuethe/avr-c-tutorial/lesson10.c>

```
#include <avr/io.h>
#include <avr/interrupt.h>
```
**volatile uint8\_t intrs; //global var to count interrupt events**

```
ISR(TIMER0_OVF_vect) {
    /* this ISR is called when TIMER0 overflows */
   intrs++;
    /* strobe PORTB5*/
   if (intrs >= 61){ //LED is toggled every 62 times this is called
       PORTB ^{\wedge} = \bullet BV(5); // BV is a macro BV(5) is same as (1<<5)
        intrs = 0;
    }
}
```

```
Pasted from <https://www.mainframe.cx/~ckuethe/avr-c-tutorial/lesson10.c>
```

```
int main(void) {
   /* 
    * set up cpu clock divider. the TIMER0 overflow ISR toggles the
    * output port after enough interrupts have happened.
    * 16MHz (FCPU) / 1024 (CS0 = 5) -> 15625 incr/sec
    * 15625 / 256 (number of values in TCNT0) -> 61 overflows/sec
    */
   TCCR0B | = BV(CS02) | BV(CS00);
/* Enable Timer Overflow Interrupts */
   TIMSK0 |= _BV(TOIE0);
/* other set up */
   DDRB = 0xff; //set pin direction
   TCNT0 = 0; //set timer
   intrs = 0; //set overflow counter
/* Enable Interrupts */
   sei();
    while (1); /* empty loop */
}
```
Pasted from <https://www.mainframe.cx/~ckuethe/avr-c-tutorial/lesson10.c>

## **Pin Change Interrupts**

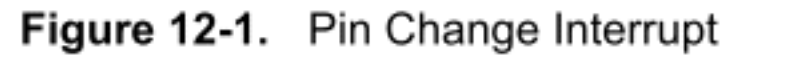

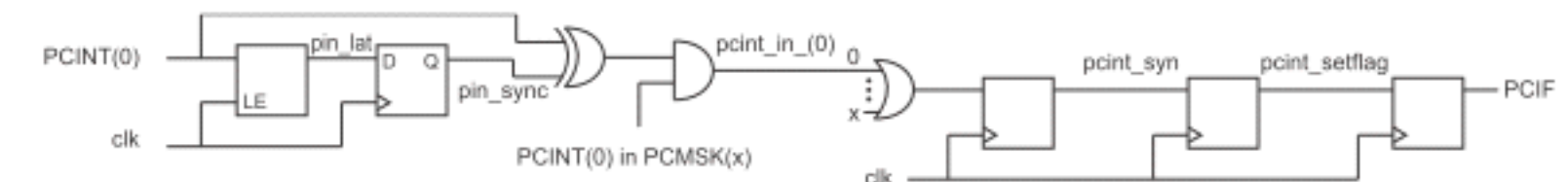

The External Interrupts are triggered by the INT0 pin or any of the PCINT15..0 pins. Observe that, if enabled, the interrupts will trigger even if the INT0 or PCINT15..0 pins are configured as outputs. This feature provides a way of generating a software interrupt. The pin change interrupt PCI1 will trigger if any enabled PCINT15..8 pin toggles. Pin change interrupts PCI0 will trigger if any enabled PCINT7..0 pin toggles. The PCMSK1 and PCMSK0 Registers control which pins contribute to the pin change interrupts. Pin change interrupts on PCINT15..0 are detected asynchronously. This implies that these interrupts can be used for waking the part also from sleep modes other than Idle mode.

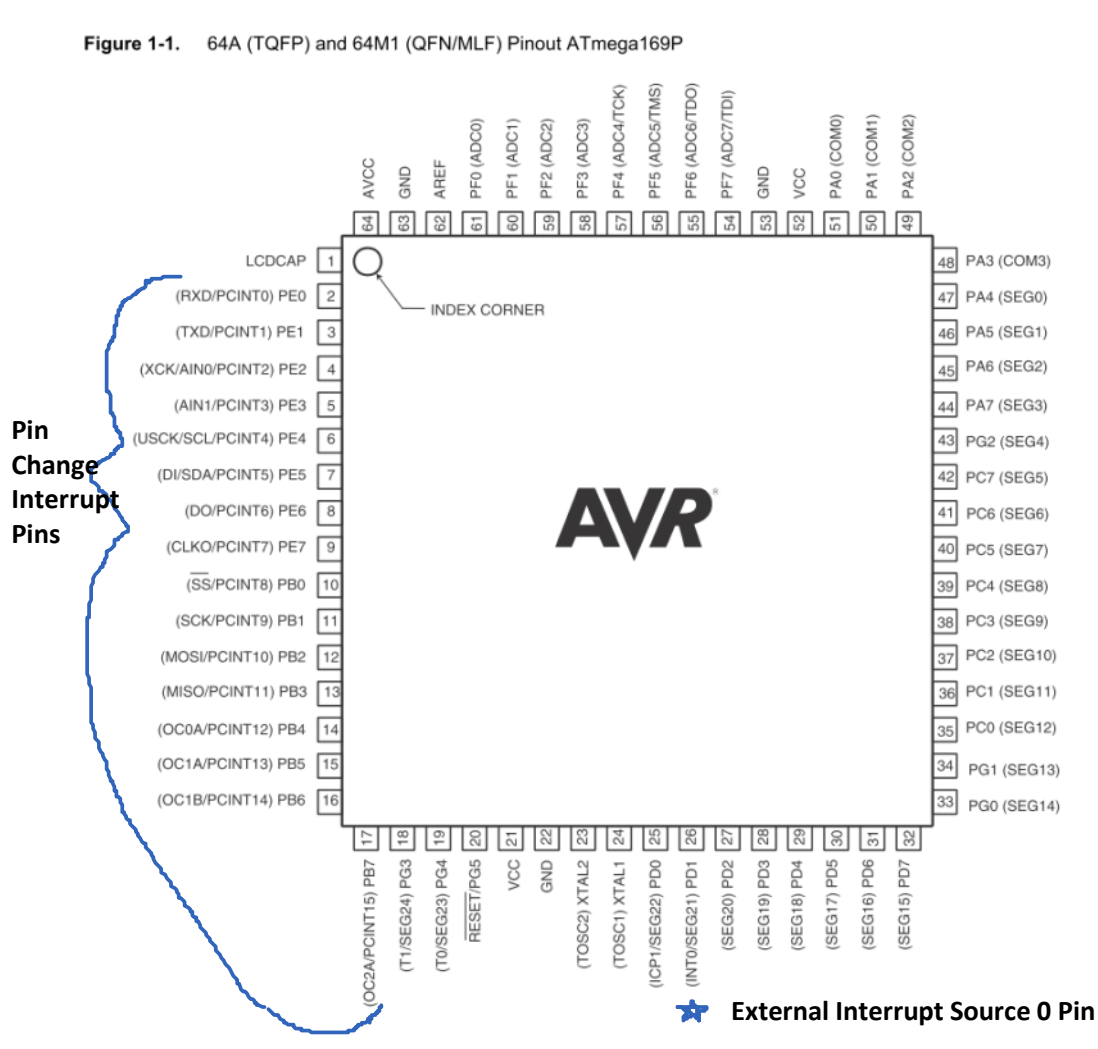

# **Pin Change Interrupt Registers**

## **Each pin change interrupt enable is controlled at THREE levels rather than two by three bits**

- **the global interrupt enable**
- **EIMSK**
- **PCMSK1 or PCMSK0**

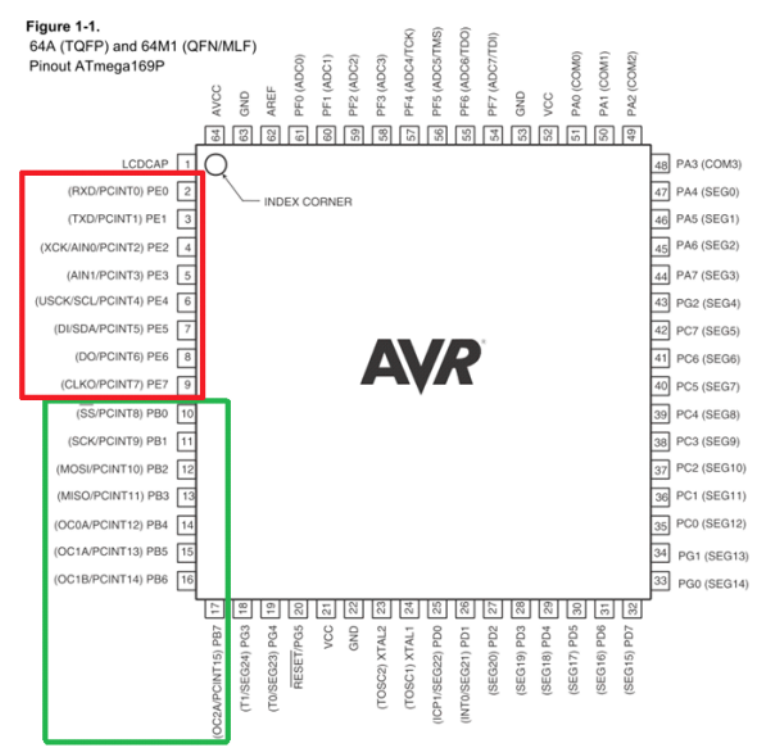

#### **EICRA** – External Interrupt Control Register A

controls trigger for INT0 pin, low-level, any change, falling edge, or rising edge

#### **EIMSK** – External Interrupt Mask Register

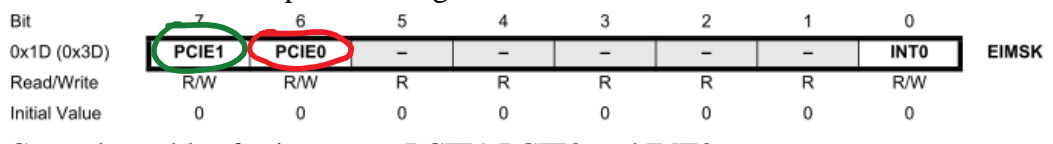

Controls enables for interrupts PCIE1 PCIE0 and INT0

#### **EIFR** – External Interrupt Flag Register

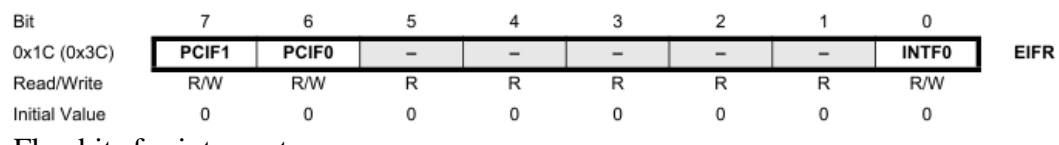

#### Flag bits for interrupts

PCIF1 are cleared when ISR is executed or when a 1 (yes a 1) is written to it INTF0 is cleared when ISR is executed, when a 1 is written to it, or when INT0 is configured as level-interrupt

#### **PCMSK1,PCMSK0**

Have bits to enable individual pins to trigger interrupts on their change 1 enables and 0 is disable

#### **PCMSK1** Pin Change Mask Register 1

 $\Omega$ 

 $\Omega$ 

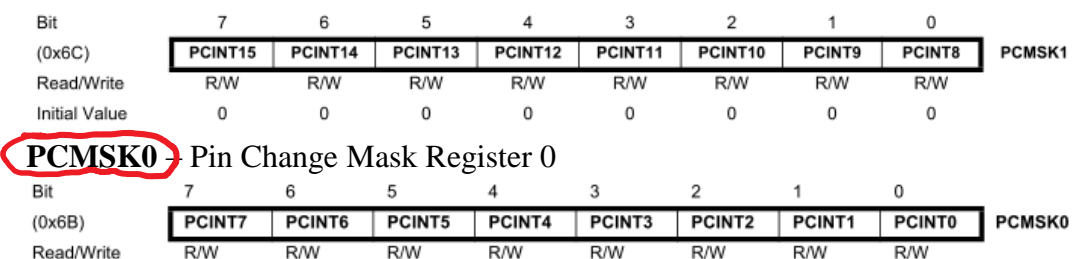

 $\mathbf 0$ 

0

 $\mathbf 0$ 

0

 $\,0\,$ 

**Initial Value** 

 $\mathbf 0$ 

### **Buttons and Interrupts**

**Be aware that when using mechanical sources for interrupts they may trigger multiple ISR calls depending on the situation. Our buttons seem to be debounced.**

**Note: As an experiment, you can try to count the number of transitions by using an interrupt-based software counter. Later we will use a hardware timer trigger of a pin that can do this even more precisely.**

#### Optional Reading Material: Location of Interrupts

#### 11.2 Moving Interrupts Between Application and Boot Space

Friday, April 01, 2011 10:32 AM

Two possible locations for interrupt vector table boot and application

Special sequence to change interupt vector table selection to prevent accidental change, involves a lock bit.

See 11.2 Moving Interrupts Between Application and Boot Space for more details.

Move interrupts: ; Get MCUCR in r16, MCUCR mov r17, r16 ; Enable change of Interrupt Vectors ori r16, (1<<IVCE) out MCUCR, r16 ; Move interrupts to Boot Flash section ori r17, (1<<IVSEL) out MCUCR, r17 ret

void Move interrupts(void) { uchar temp; /\* Get MCUCR\*/  $temp = MCUCR;$ /\* Enable change of Interrupt Vectors \*/  $MCUCR = temp \mid (1 \leq TVCE);$ /\* Move interrupts to Boot Flash section \*/  $MCUCR = temp \mid (1 \leq VSEL);$ }

#### 11.2.1 MCUCR – MCU Control Register

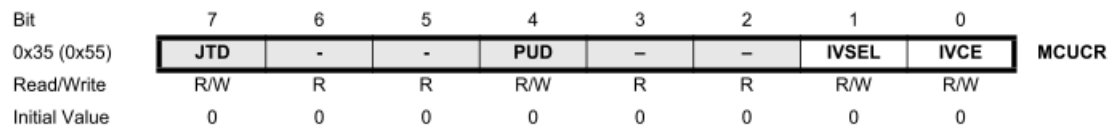

Bit 1 – IVSEL: Interrupt Vector Select

When the IVSEL bit is cleared (zero), the Interrupt Vectors are placed at the start of the Flash memory. When this bit is set (one), the Interrupt Vectors are moved to the beginning of the Boot

Loader section of the Flash. The actual address of the start of the Boot Flash Section is determined by the BOOTSZ Fuses. Refer to the section "Boot Loader Support – Read-While-Write Self-Programming" on page 280 for details.

• Bit 0 – IVCE: Interrupt Vector Change Enable

The IVCE bit must be written to logic one to enable change of the IVSEL bit. IVCE is cleared by

hardware four cycles after it is written or when IVSEL is written. Setting the IVCE bit will disable

interrupts, as explained in the description in "Moving Interrupts Between Application and Boot Space" on page 59. See Code Example.